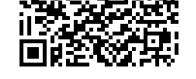

**Name: Klasse: Datum:** 

Sie haben durch Marktbeobachtung sowie durch Recherche und Kundenbefragungen ermittelt das ein spezielles Produkt für einen Bruttoverkaufspreis von 139,00€ gut am hiesigen Markt verkauft werden kann.

Vom Lieferanten liegt Ihnen ein Listeneinkaufspreis von 80€ vor. Der Lieferant gewährt Ihnen einen Mengenrabatt von 2% bei Abnahme von mindestens 83 Stück und ein Zahlungsziel von 10 Tagen mit 3% Skonto. Des Weiteren berechnet er Ihnen 18€ Versandkosten für die gesamte Lieferung.

Sie Ordern von Ihren Lieferanten 36 Stück für Ihr Geschäft.

Sie veranschlagen 92€ Handlungskosten für die gesammte Lieferung. Ihren Kunden gewähren Sie auch Skonto, in Höhe von 3% sowie einen Rabatt von 2%. Für Ihren Vertriebsmitarbeiter veranschlagen Sie eine Provision von 4%. Die Umsatzsteuer bei diesem Artikel beträgt 19%.

Berechnen Sie mit Hilfe der Differenzkalkulation ob Sie Gewinn oder Verlust mit dieser Kalkulation machen und geben Sie den Wert des Gewinnes/Verlustes an.

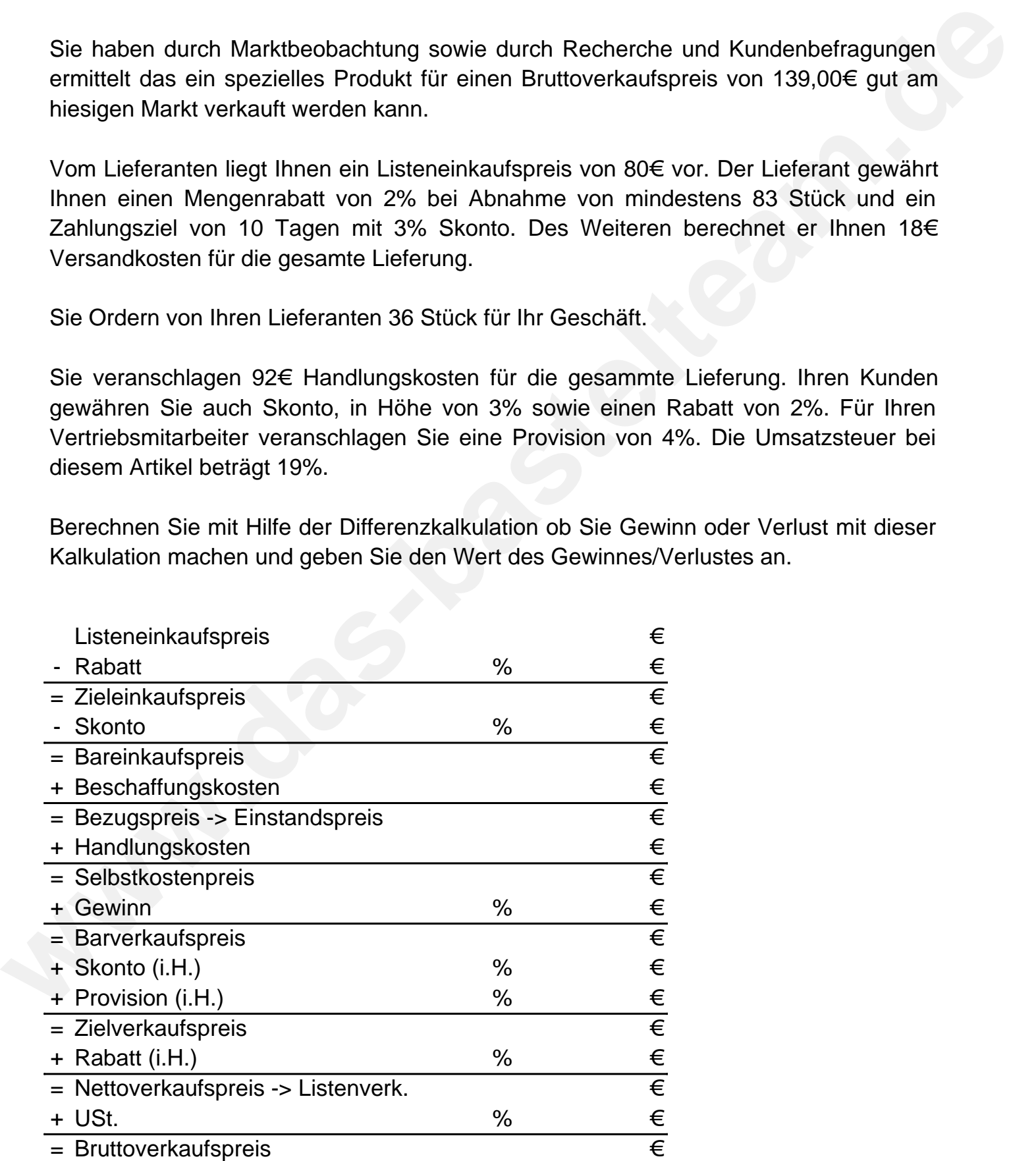

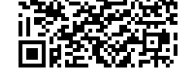

**Lösungen** 

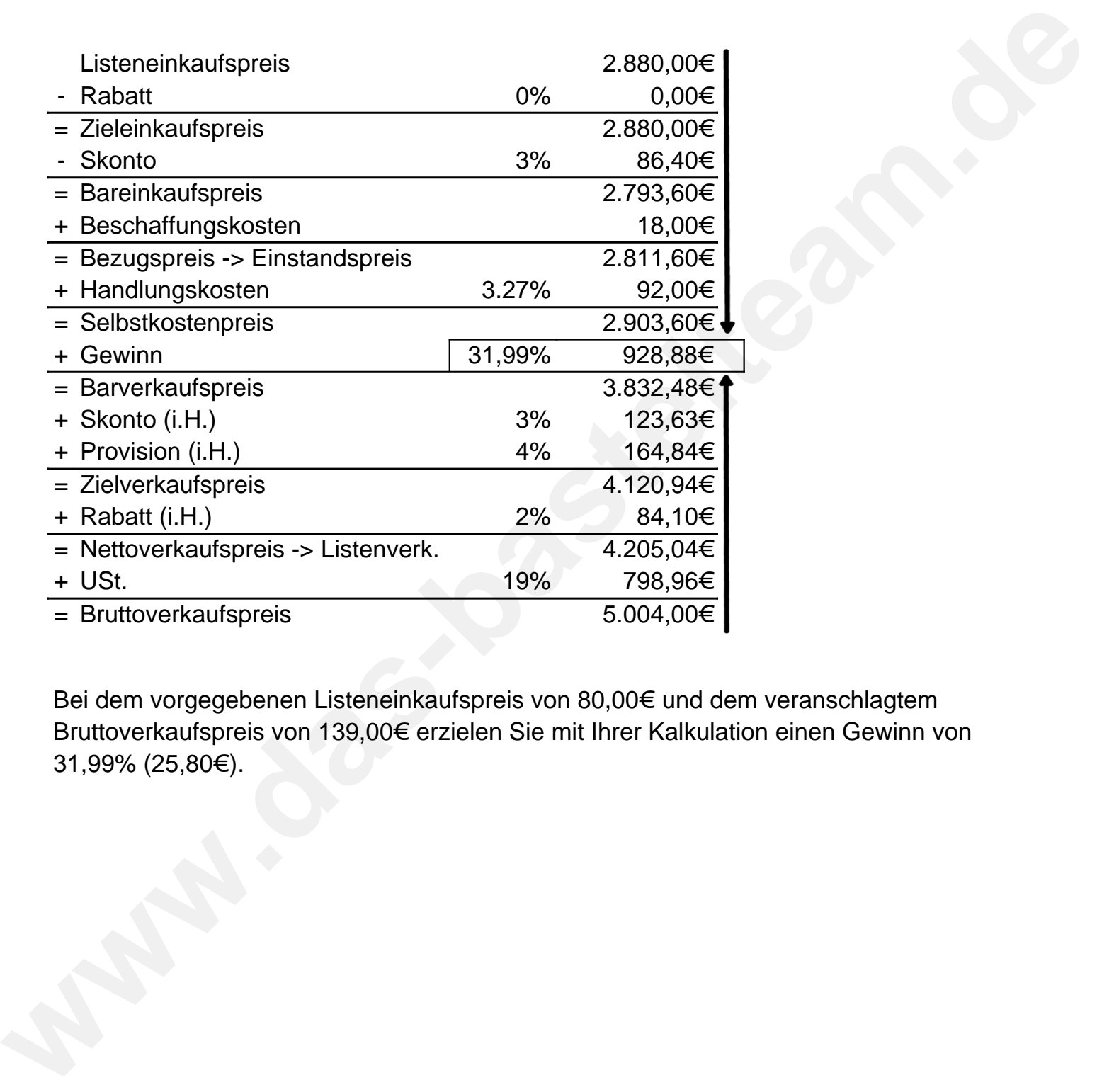

Bei dem vorgegebenen Listeneinkaufspreis von 80,00€ und dem veranschlagtem Bruttoverkaufspreis von 139,00€ erzielen Sie mit Ihrer Kalkulation einen Gewinn von 31,99% (25,80€).